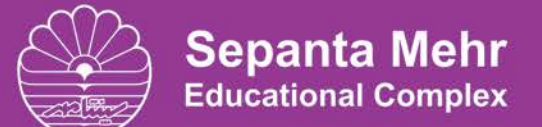

.<br>برگزار کننده دوره های عمومی، پیشرفته و تخصصی

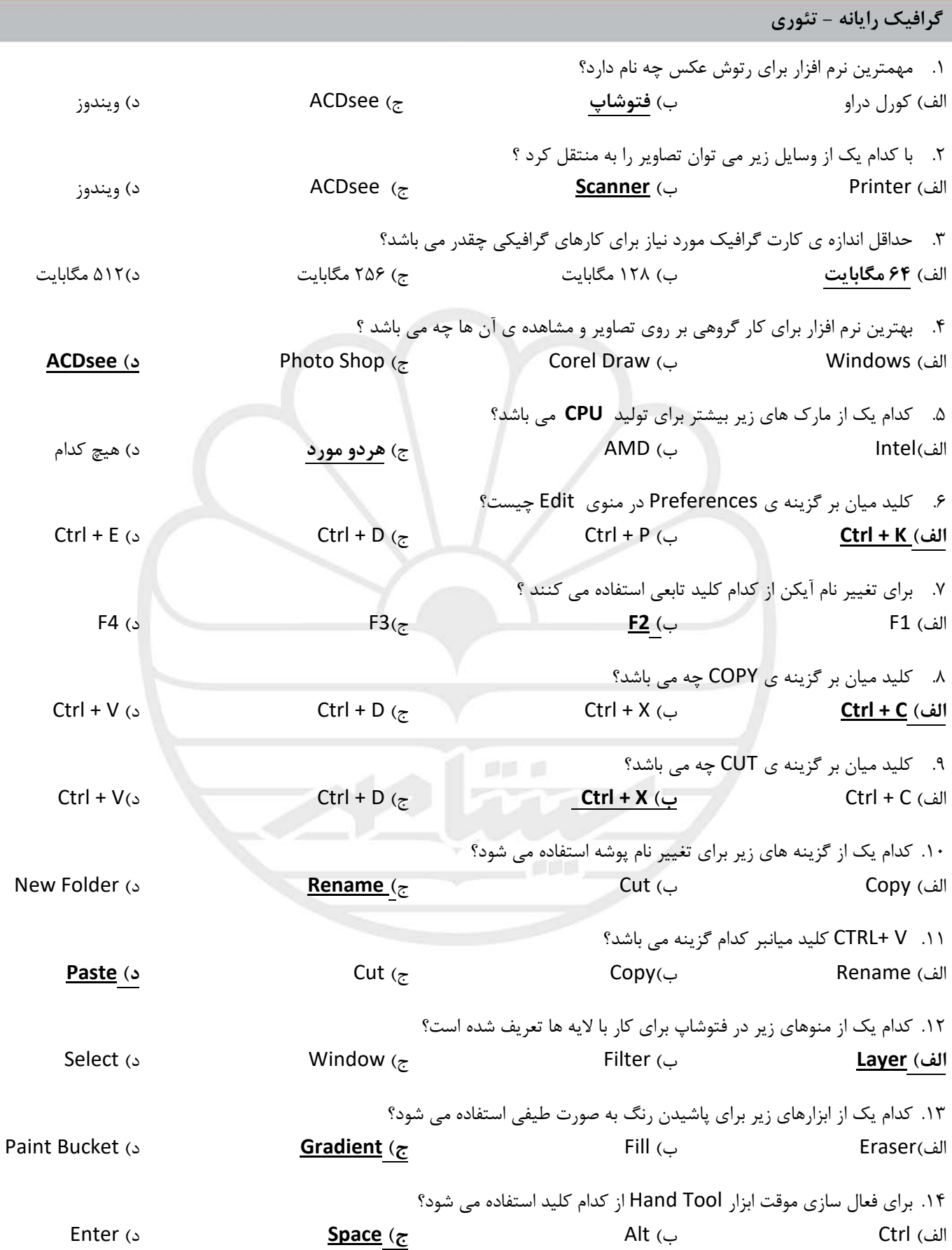

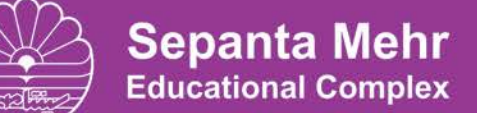

برگزار کننده دوره های عمومی، پیشرفته و تخصصی

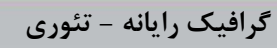

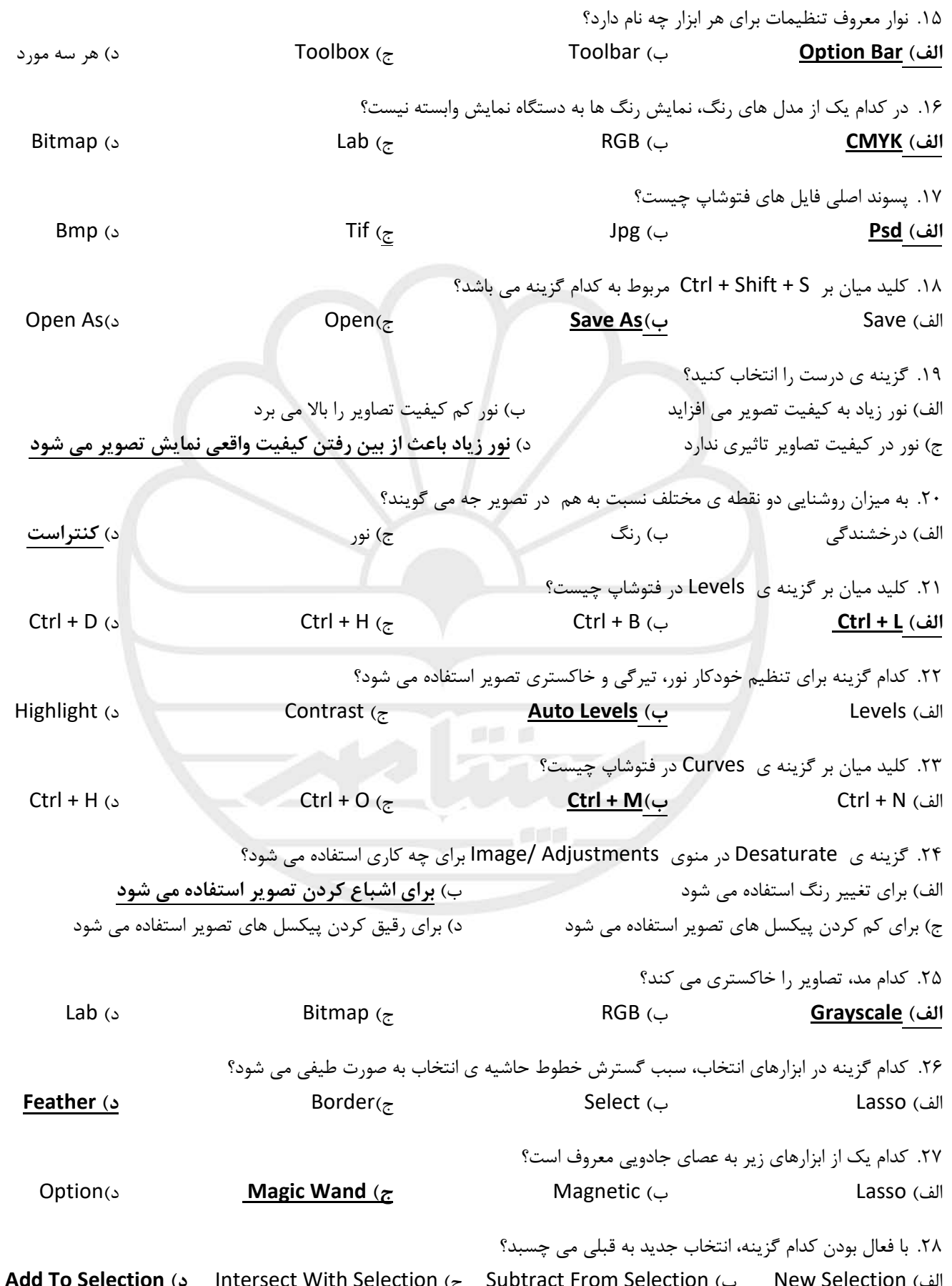

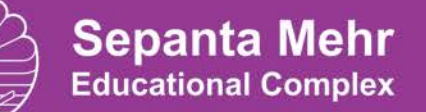

برگزار کننده دوره های عمومی، پیشرفته و تخصصی

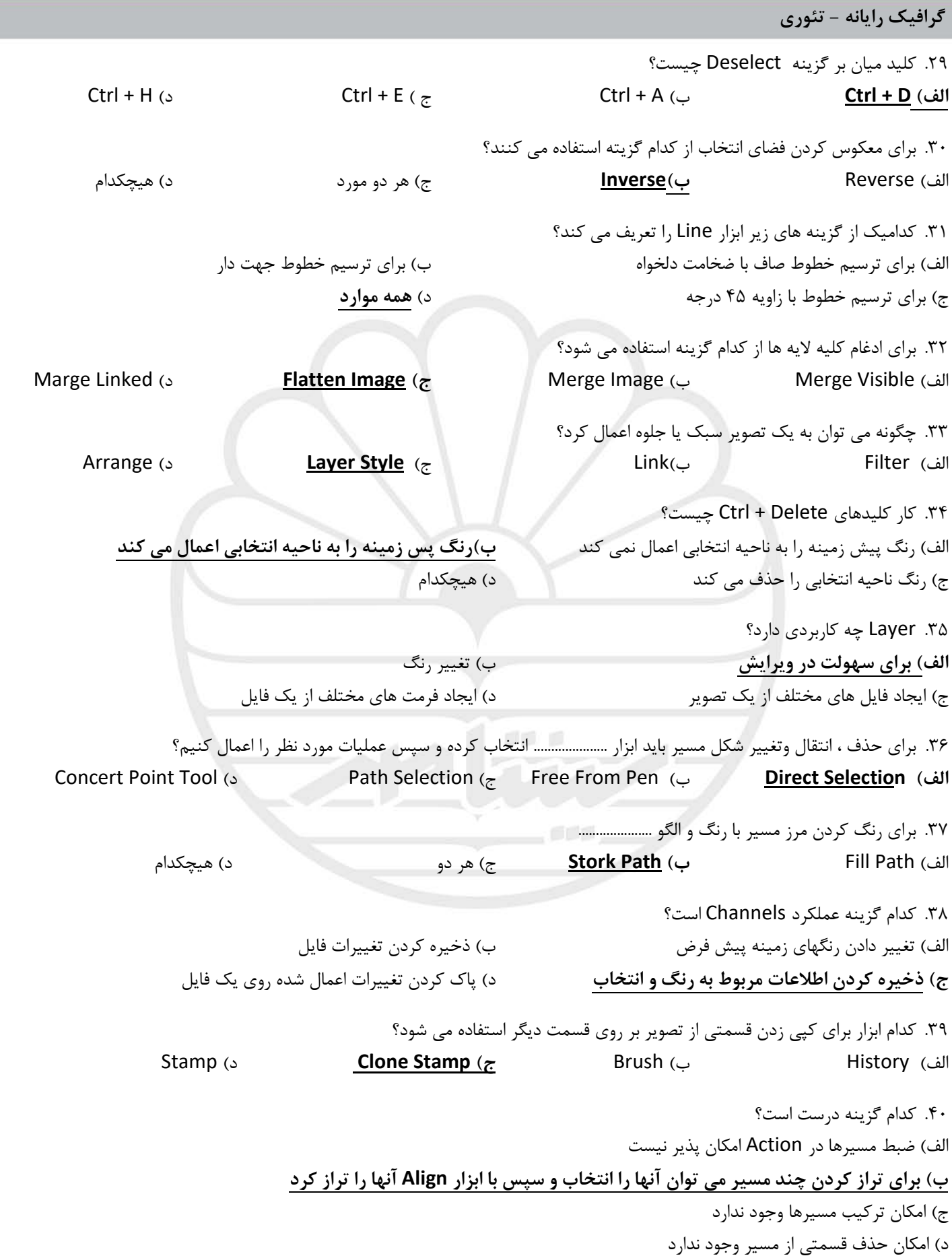

شهران، نبش خيابان شقايق، پلاک ۵۴

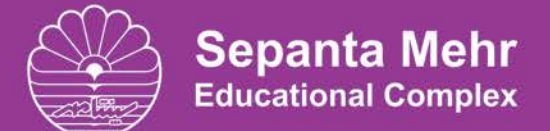

مجتمع آموزشی سپنتا مهر برگزار کننده دوره های عمومی، پیشرفته و تخصصی

**گرافیک رایانه - تئوري**

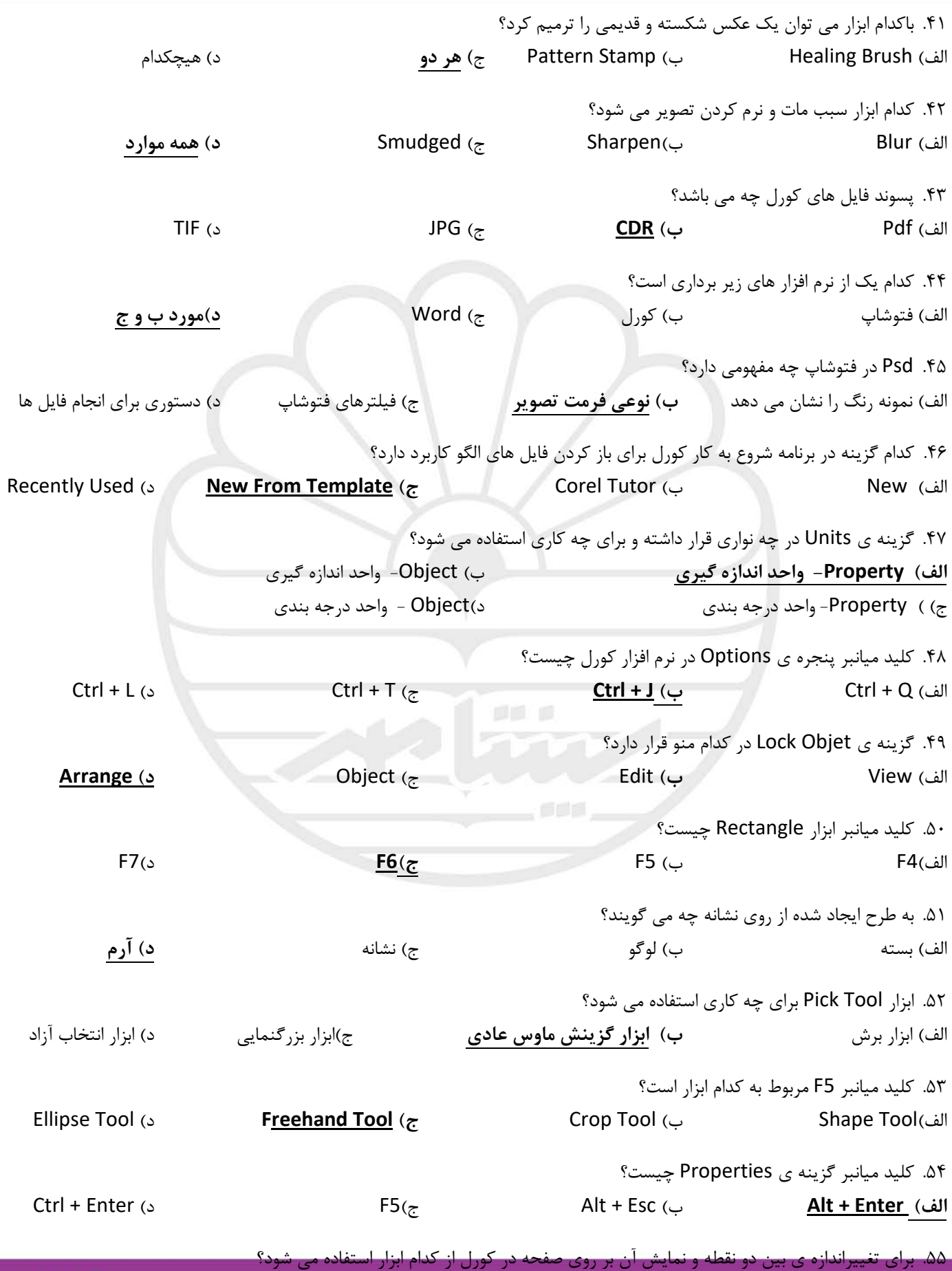

شهران، نبش خيابان شقايق، پلاک ۵۴

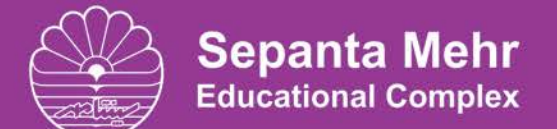

برگزار کننده دوره های عمومی، پیشرفته و تخصصی

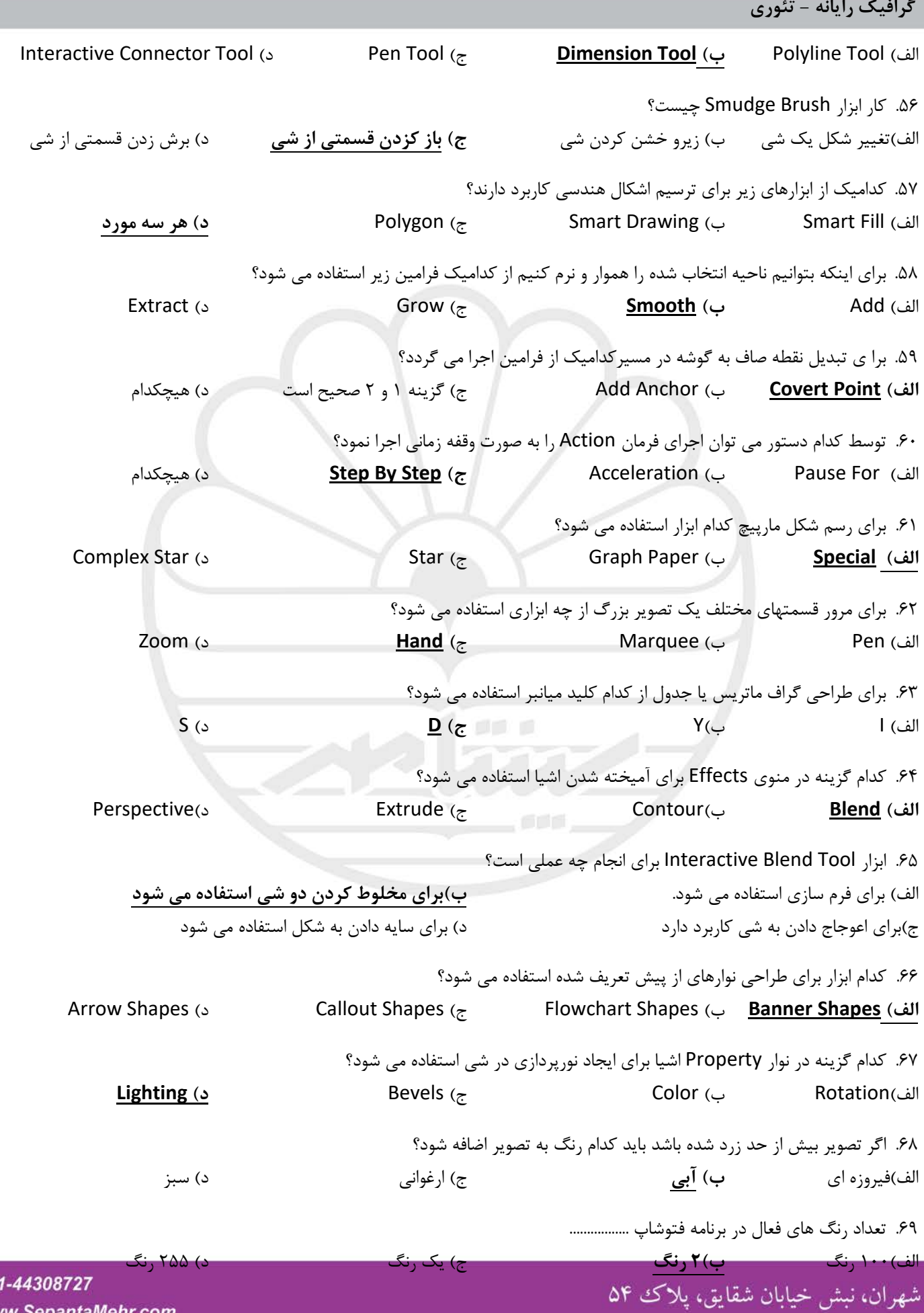

www.SepantaMehr.com

 $02<sup>°</sup>$ 

برگزار کننده دوره های عمومی، پیشرفته و تخصصی

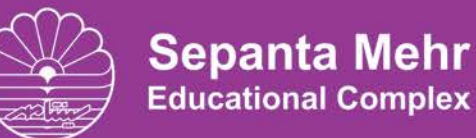

گرافیک رایانه - تئوری

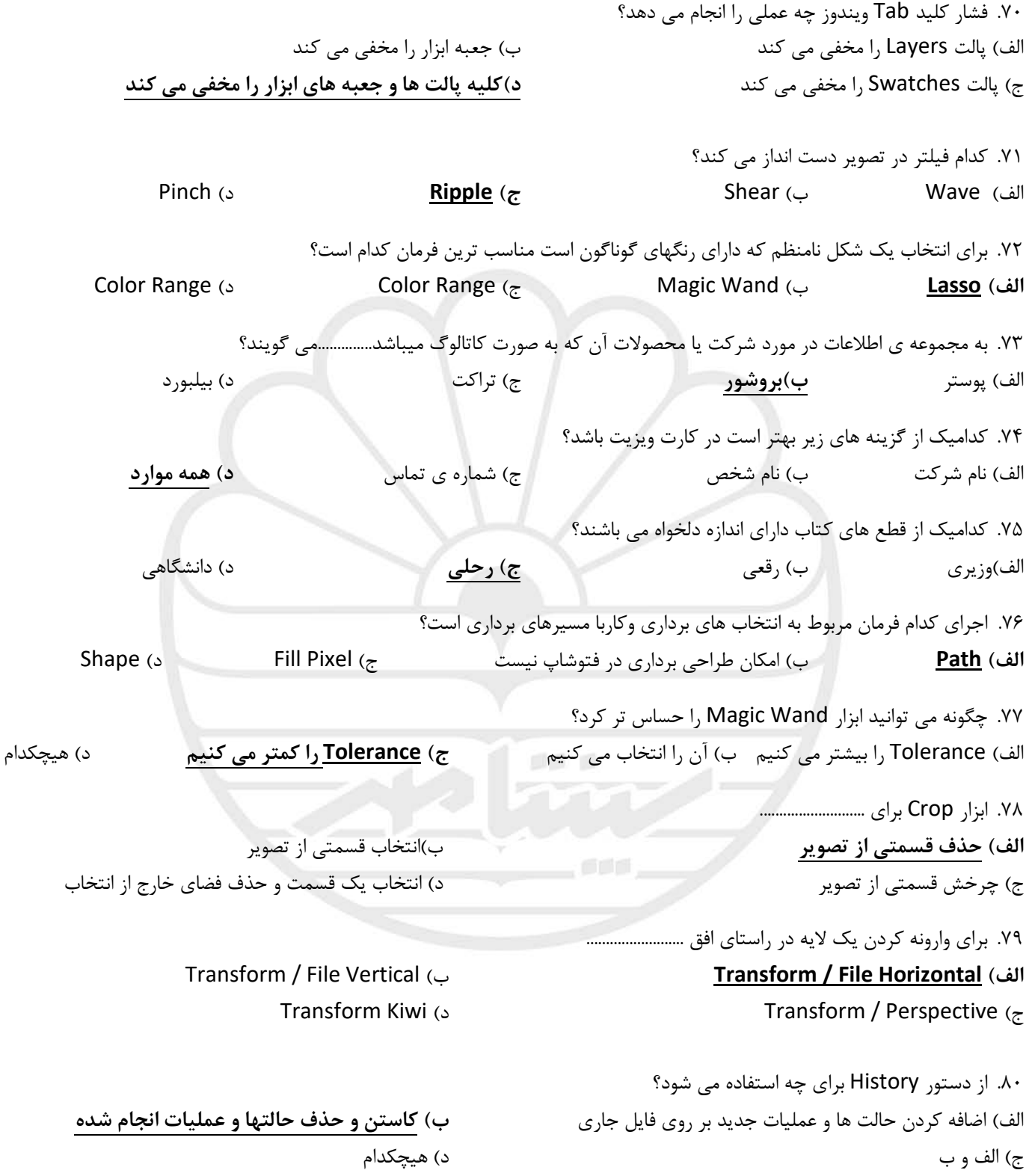

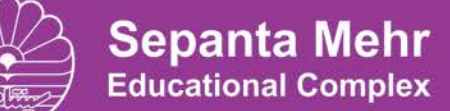

برگزار کننده دوره های عمومی، پیشرفته و تخصصی

## گرافیک رایانه - تئوری

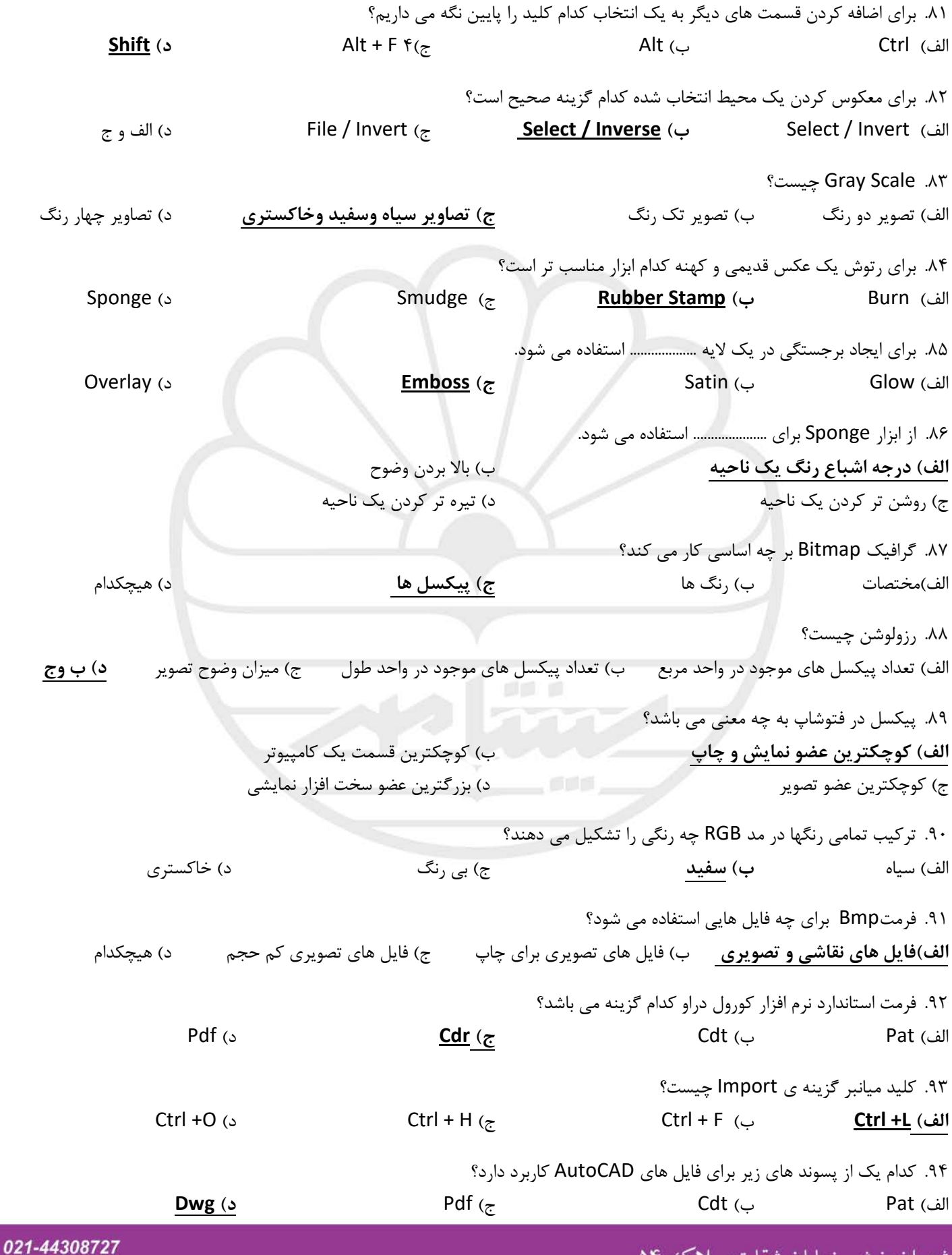

شهران، نبش خيابان شقايق، پلاک ۵۴

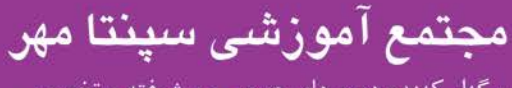

برگزار کننده دوره های عمومی، پیشرفته و تخصصی

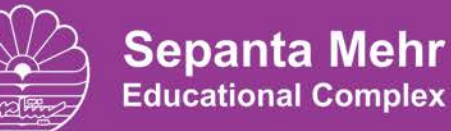

**گرافیک رایانه - تئوري**

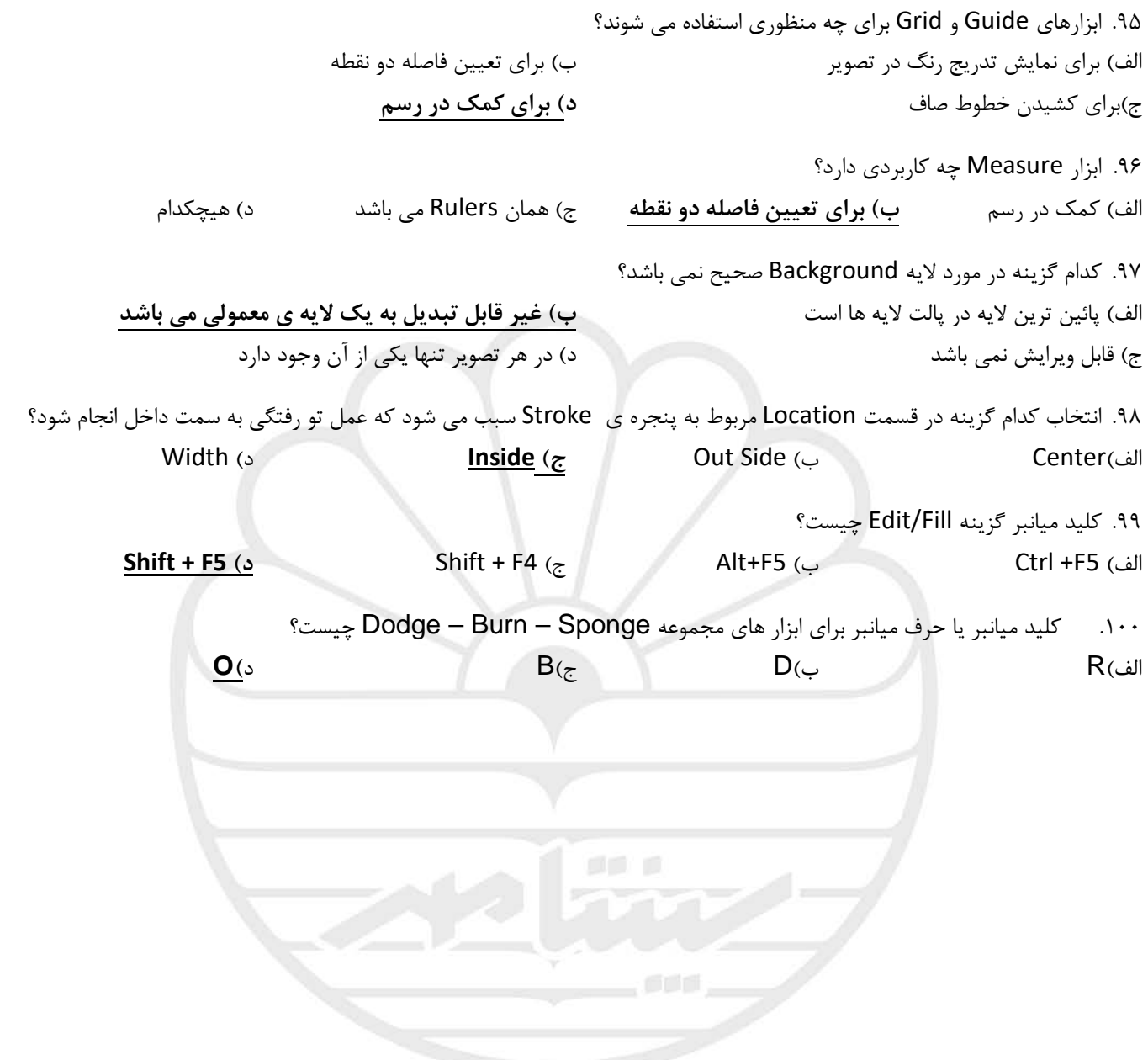